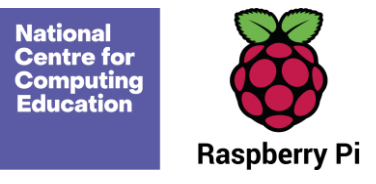

# **Year 4 — Repetition in games**

## Unit introduction

Learners will explore the concept of repetition in programming using the Scratch environment. The unit begins with a Scratch activity similar to that carried out in Logo in Programming unit A, where learners can discover similarities between two environments. Learners look at the difference between countcontrolled and infinite loops, and use their knowledge to modify existing animations and games using repetition. Their final project is to design and create a game which uses repetition, applying stages of programming design throughout.

There are two Year 4 programming units:

- $\bullet$  Programming A Repetition in shapes
- $\bullet$  Programming B Repetition in games

This is unit B, which should be delivered after unit A.

It is recommended that learners use desktop or laptop computers to access Scratch (scratch.mit.edu). We recommend the use of teacher accounts in Scratch to make it easier to manage student accounts. For guidance on setting up teacher accounts, please visit the Scratch website. (https://scratch.mit.edu/educators/faq)

Throughout this unit, there are opportunities to model within Scratch or to demonstrate a concept through a video. Pedagogically, it is more beneficial to model the concepts to the learners, which allows for easier questioning and understanding. We recommend that you use the videos to see what needs to be modelled, but give a live demonstration within the lesson. However, the videos are provided on the slides if you wish to use them instead.

## Overview of lessons

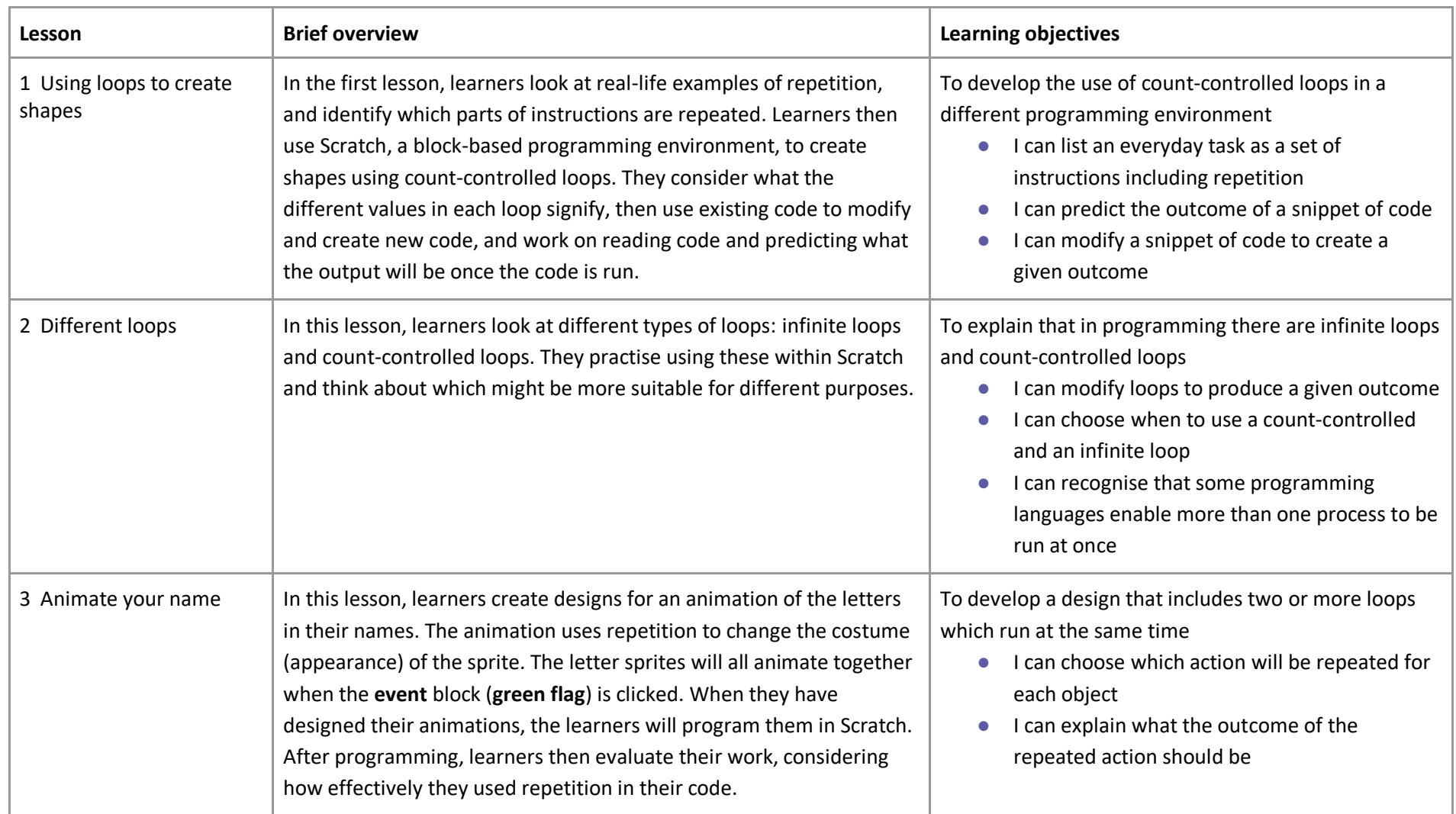

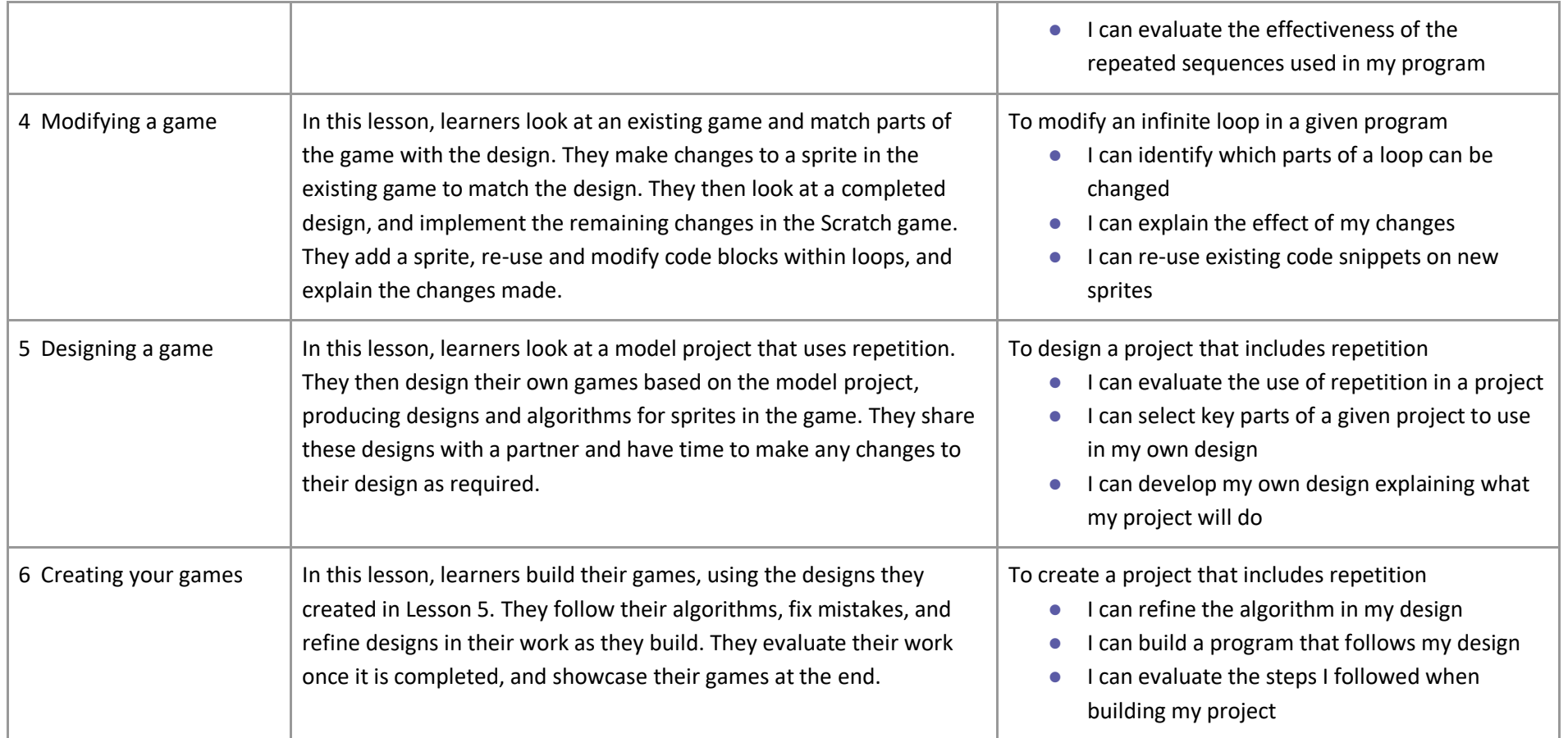

## Progression

This unit assumes that learners will have some prior experience of programming. The KS1 NCCE units cover floor robots and ScratchJr, and Scratch is introduced in the Year 3 programming units. However, experience of other languages or environments may also be useful.

Please see the learning graph for this unit for more information about progression.

## Curriculum links

#### **[National curriculum links](https://www.gov.uk/government/publications/national-curriculum-in-england-computing-programmes-of-study/national-curriculum-in-england-computing-programmes-of-study)**

- Design, write, and debug programs that accomplish specific goals, including controlling or simulating physical systems; solve problems by decomposing them into smaller parts
- Use sequence, selection, and repetition in programs; work with variables and various forms of input and output
- Use logical reasoning to explain how some simple algorithms work, and to detect and correct errors in algorithms and programs
- Select, use and combine a variety of software (including internet services) on a range of digital devices to design and create a range of programs, systems and content that accomplish given goals, including collecting, analysing, evaluating and presenting data and information

### Assessment

#### **Formative assessment**

Assessment opportunities are detailed in each lesson plan. The learning objectives and success criteria are introduced in the slide decks at the beginning of each lesson and then reviewed at the end. Learners are invited to assess how well they feel they have met the learning objective using thumbs up, thumbs sideways, or thumbs down.

#### **Summative assessment**

Please see the assessment rubric document for this unit. The rubric can be used to assess student's work from lessons 5 and 6.

We recommend the use of teacher accounts in Scratch to help with assessment throughout this unit. For guidance on setting up teacher accounts, please visi[t the Scratch website.](https://scratch.mit.edu/educators/faq) (https://scratch.mit.edu/educators/faq)

## Subject knowledge

This unit focuses on developing learners' understanding of repetition within the Scratch programming environment. Repetition is where actions or commands in programming are repeated. The repeating commands can also be referred to as a 'loop'. Loops can be repeated indefinitely (known as 'infinite loops'), or for a set number of times (known as 'count-controlled loops').

This unit also develops learners' understanding of design in programming, using the approach outlined below.

When programming, there are four levels which can help describe a project (known as 'Levels of abstraction'). Research suggests that this structure can support learners in understanding how to create a program and how it works:

- Task what is needed
- Design what it should do
- Code how it is done
- Running the code what it does

Spending time at the 'task' and 'design' levels before engaging in code-writing can aid learners in assessing the 'do-ability' of their programs. It also reduces a learner's cognitive load during programming.

Learners will move between the different levels throughout the unit, and this is highlighted within each lesson plan.

Enhance your subject knowledge to teach this unit through the following training opportunities:

#### **Enhance your subject knowledge to teach this unit through the following free CPD**:

- **[Getting started in Year 4](https://teachcomputing.org/courses/CP465/getting-started-in-year-4-short-course) – short course**
- **Introduction to primary computing [remote](https://teachcomputing.org/courses/CP454/introduction-to-primary-computing-remote) o[r face to face](https://teachcomputing.org/courses/CP004/introduction-to-primary-computing-face-to-face)**
- **[Teaching programming to 5-](https://teachcomputing.org/courses/CO041/teaching-programming-to-5-to-11-year-olds) to 11-year-olds**
- **[Teaching programming using Scratch and Scratch Jr](https://teachcomputing.org/courses/CP455/teaching-programming-using-scratch-and-scratch-jr-remote)**

To further enhance your subject knowledge, enrol on th[e primary certificate.](https://teachcomputing.org/primary-certificate) This will support you to develop your knowledge and skills in primary computing and gain the confidence to teach great lessons, all whilst earning a nationally recognised certificate!

Resources are updated regularly — the latest version is available at: [ncce.io/tcc.](http://ncce.io/tcc)

This resource is licensed under the Open Government Licence, version 3. For more information on this licence, see [ncce.io/ogl.](http://ncce.io/ogl)